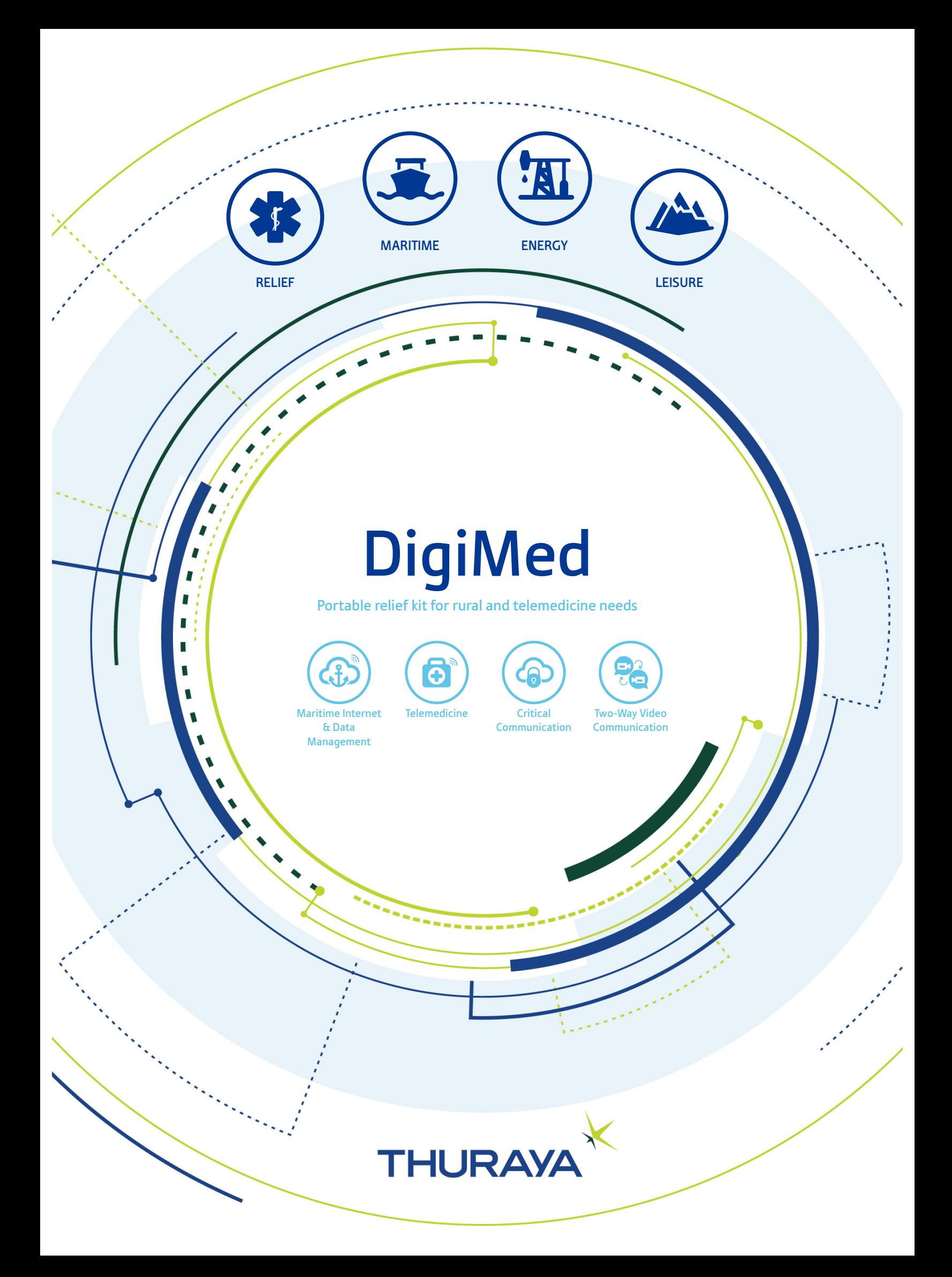

## About DigiMed

DigiMed makes it possible to deliver real time remote medical consultations, enabling crucial face-to-face consultations to take place between patients and doctors through "real-time" teleconferencing.

DigiMed is user-friendly and can be used on a low internet bandwidth. The DigiMed kit works across Thuraya's satellite broadband for medical consultation requirements.

Digimed provides secure patient electronic data capture, remote monitoring and support telemedicine care, offering safe and effective emergency care and decision support.

It encrypts high-quality, real-time video using only a fraction of available bandwidth.

# How does it work over the Thuraya IP broadband terminals?

When used with Thuraya broadband terminals, DigiMed provides a reliable communications channel (text, audio, video, real-time patient data) beyond the coverage of terrestrial networks. An internet connection can be established by using an Ethernet cable or Wi-Fi from any Thuraya broadband terminal.

It can be used with the Thuraya IP broadband terminals to establish a secure, flexible platform that can be customized to specific businesses.

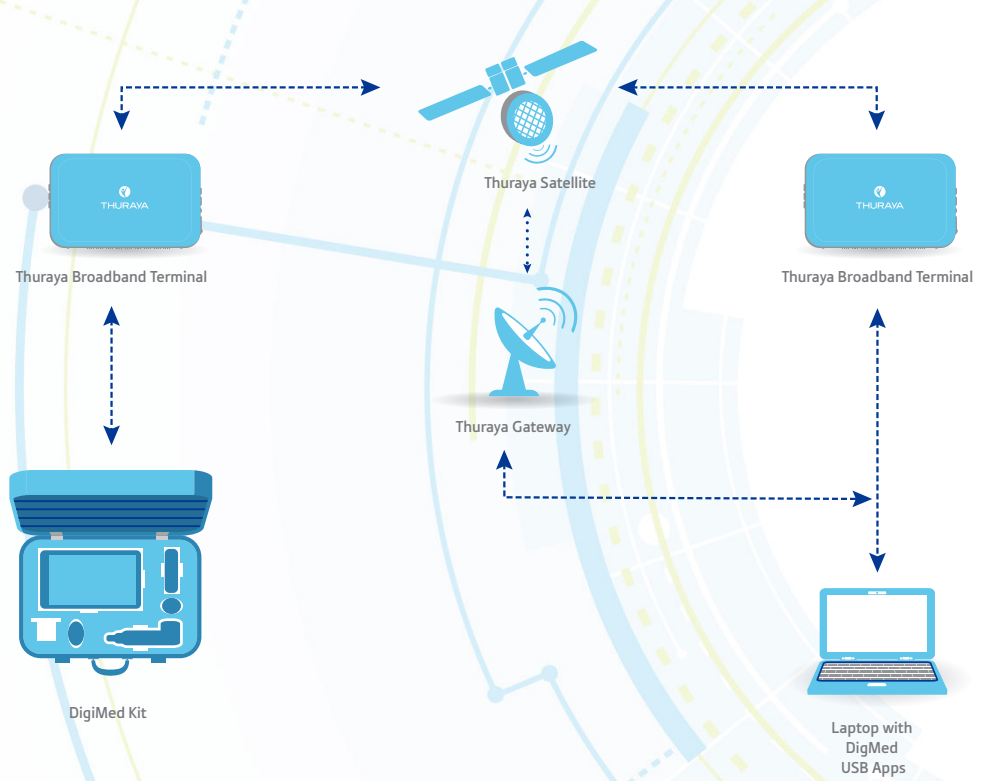

#### Who uses DigiMed?

DigiMed telemedicine kits are ideal for ships, private yachts and business jets; offshore oil platforms, mining and logging operations; international relief and aid organizations; and law enforcement and government agencies.

## Thuraya Broadband Terminals certified to work with DigiMed:

Thuraya IP+, Thuraya IP Voyager, Thuraya IP, Thuraya MCD Voyager, Thuraya Orion IP and Thuraya Atlas IP

## Support

For sales and support, please contact: Thuraya: customer.care@thuraya.com DigiGone: Tel: +1 727 393 3037 Email: info@diginonymous.com

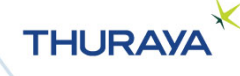